Peter Posluschny

Kostenrechnen leicht gemacht

Peter Posluschny

# **Kostenrechnen**

leicht gemacht

Eine praktische Anleitung – von der Deckungsbeitrags- bis zur Prozesskostenrechnung

REDLINE WIRTSCHAFT

#### **Bibliografische Information der Deutschen Nationalbibliothek**

Die Deutsche Nationalbibliothek verzeichnet diese Publikation in der Deutschen Nationalbibliografie. Detaillierte bibliografische Daten sind im Internet über http://dnb.d-nb.de abrufbar.

ISBN 978-3-636-01590-7 | Print-Ausgabe

ISBN 978-3-86881-069-1 | E-Book-Ausgabe (PDF)

E-Book-Ausgabe (PDF): © 2009 by Redline Verlag, FinanzBuch Verlag GmbH, München. www.redline-verlag.de

Print-Ausgabe: © 2008 by Redline Wirtschaft, FinanzBuch Verlag GmbH, München.

Umschlaggestaltung: Schröder Design, Leipzig Satz: Jürgen Echter, Landsberg am Lech Druck: CPI – Ebner & Spiegel, Ulm Printed in Germany

Alle Rechte, insbesondere das Recht der Vervielfältigung und Verbreitung sowie der Übersetzung, vorbehalten. Kein Teil des Werkes darf in irgendeiner Form (durch Fotokopie, Mikrofilm oder ein anderes Verfahren) ohne schriftliche Genehmigung des Verlages reproduziert oder unter Verwendung elektronischer Systeme gespeichert, verarbeitet, vervielfältigt oder verbreitet werden.

# Inhaltsverzeichnis

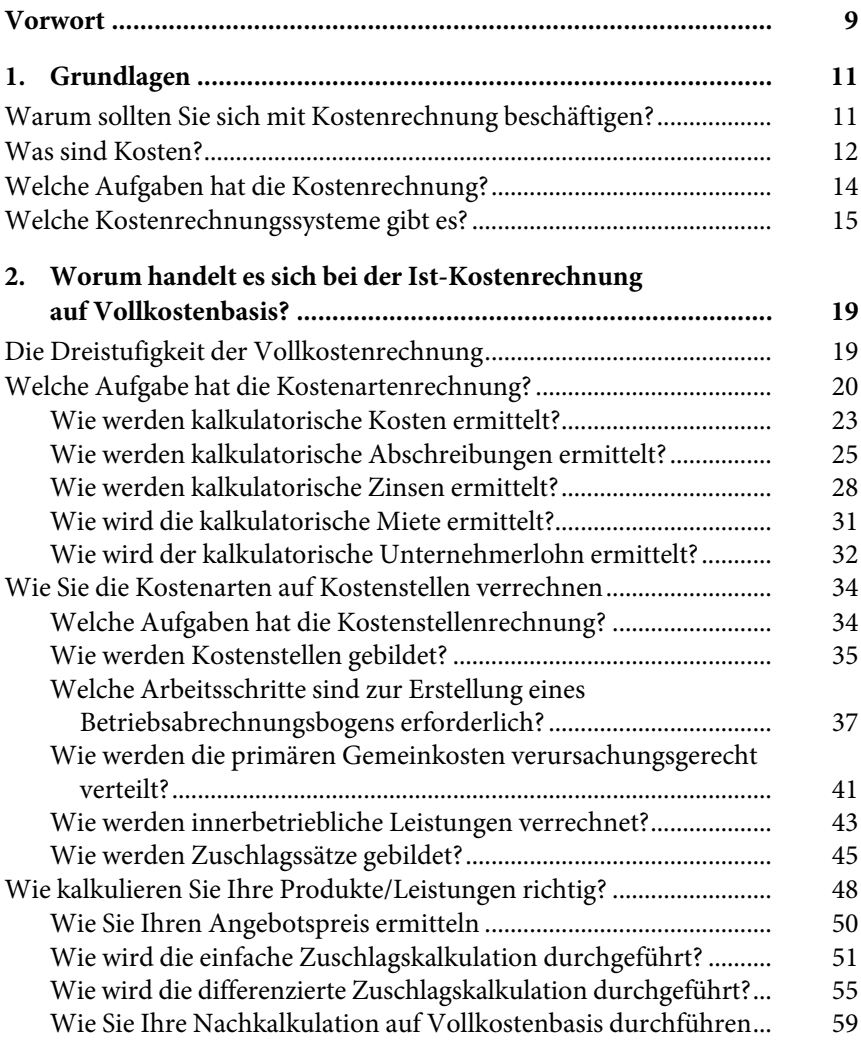

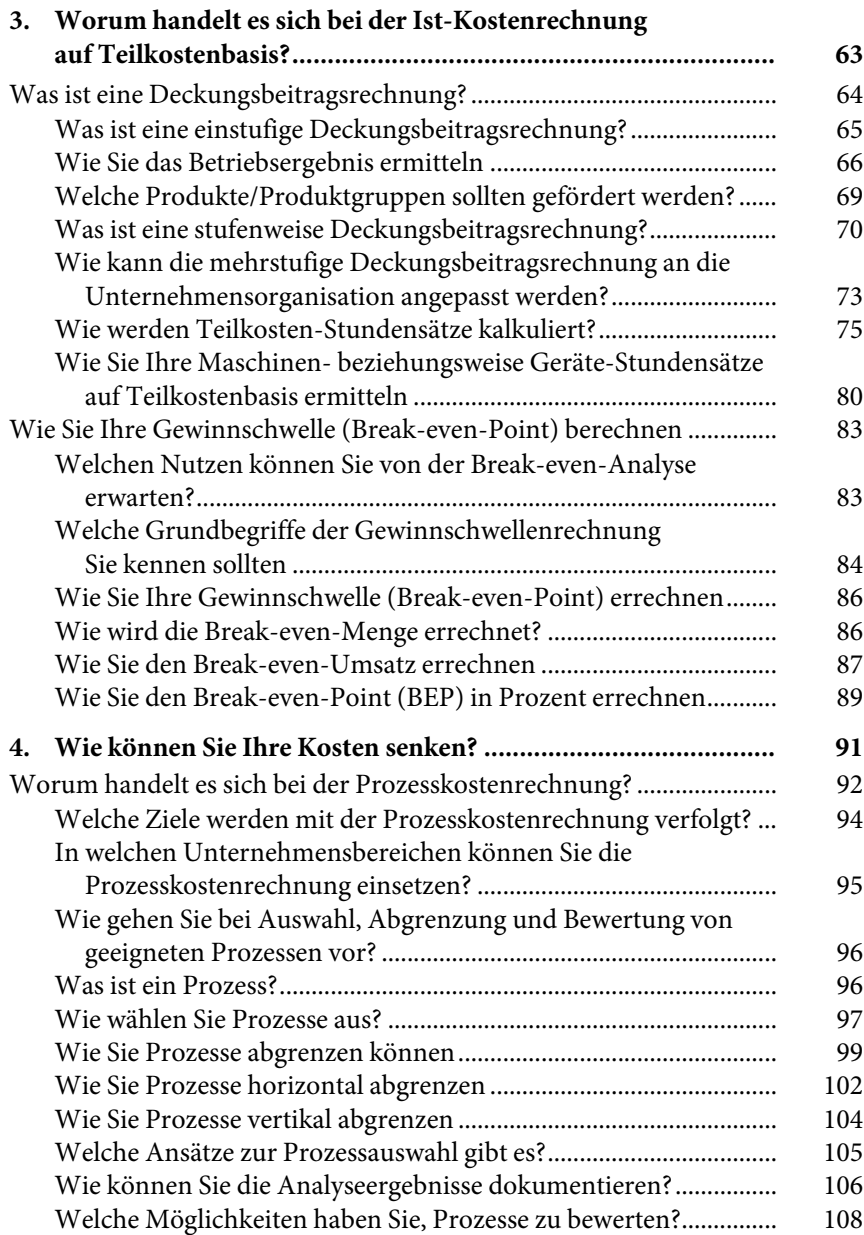

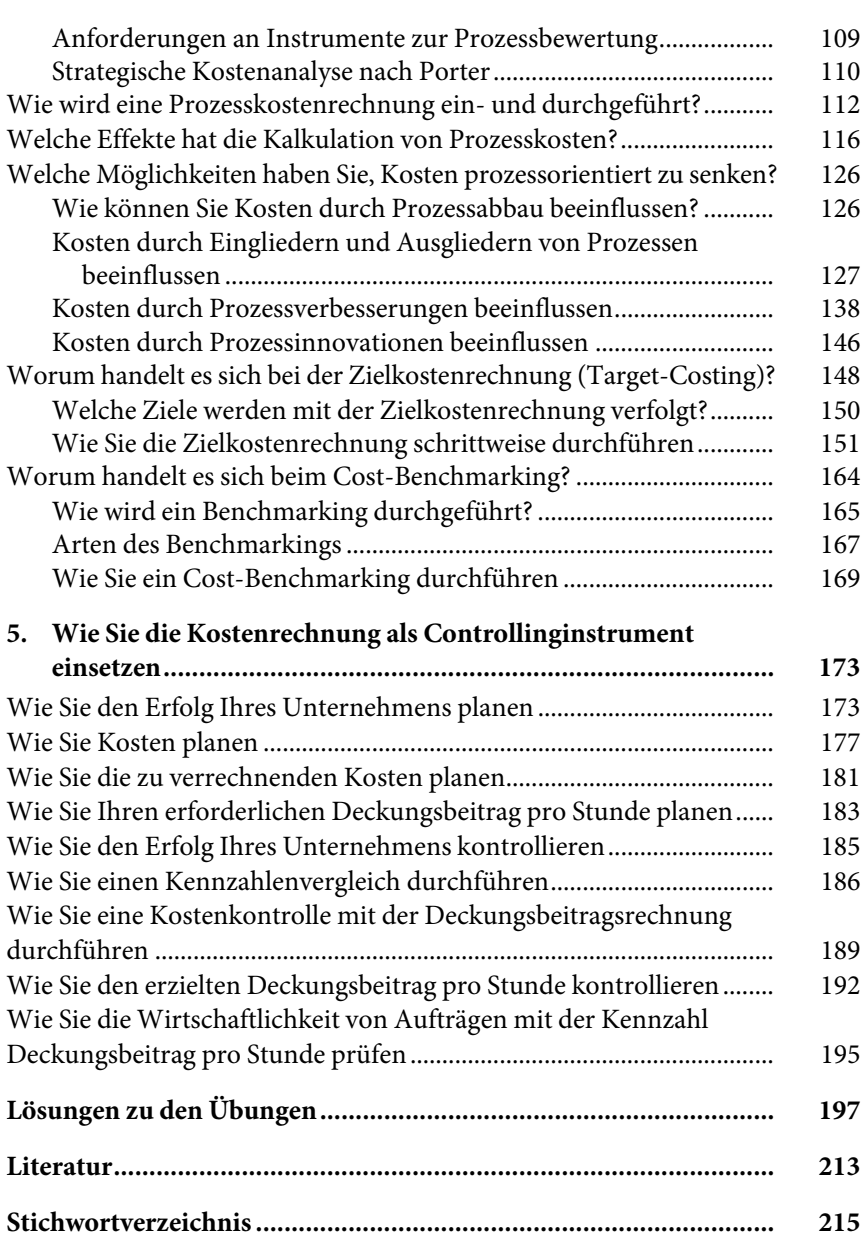

### Vorwort

Bei zahlreichen Büchern zur Kostenrechnung gewinnen Sie den Eindruck, dass eher abfragbares statt anwendbares Wissen dargestellt wird, weil die einzelnen kostenrechnerischen Verfahren als **isolierte Fälle** behandelt und vielfach nur beschrieben werden, statt sie konkret praxisbezogen zu erläutern. Wie die einzelnen kostenrechnerischen Verfahren angewendet werden, bleibt vielfach im Dunkeln: Man überlässt sie getrost dem Leser. Das Besondere an diesem Buch: Die wichtigsten kostenrechnerischen Verfahren werden verständlich und leicht nachvollziehbar anhand von Fallbeispielen erläutert. Die kostenrechnerischen Verfahren werden nicht nur dargestellt, sondern es wird auch beschrieben, wie sie zur Senkung von Kosten und als Controllinginstrumente eingesetzt werden können.

Ausgangspunkt des Buches ist die Frage, warum Sie sich mit Kostenrechnung beschäftigen sollten. Es wird anschließend dargelegt, was Kosten sind, welche Aufgaben die Kostenrechnung hat und welche Systeme es dafür gibt. Des Weiteren werden die Kriterien für die Wahl des für Ihr Unternehmen "richtigen" Kostenrechnungssystems genannt. Denn wer das falsche System anwendet, verschwendet nicht nur Zeit und Geld, sondern ist auch in Gefahr, in die falsche Richtung zu laufen.

Danach werden Schritt für Schritt die für die Kostenrechnungspraxis wichtigsten traditionellen **Kostenrechnungssysteme** leicht verständlich dargestellt und mit Fallbeispielen verdeutlicht. Sie können quasi nebenbei Ihr eigenes System entwickeln beziehungsweise weiterentwickeln.

Da Ihr Kostenrechnungssystem nicht nur die Kosten Ihres Unternehmens "richtig" (verursachungsgerecht) erfassen und den erbrachten Leistungen (wie Produkte, Produktgruppen, Aufträge, Filialen) zuordnen soll, sondern Ihnen auch Instrumente zur **Senkung und Steuerung Ihrer Kosten** an die Hand geben soll, werden moderne Instrumente dazu einfach dargestellt und anhand von Fallbeispielen veranschaulicht.

Kostenrechnungssysteme können nicht nur als Instrumente zur "richtigen" Zuordnung und Steuerung der Kosten verwendet werden, sie sind in der Praxis ebenfalls wichtige Instrumente des Controllings. Deshalb werden Ihnen nach und nach für die Praxis bedeutsame **Controllinginstrumente**

aus der Kostenrechnung anschaulich vorgestellt. Die praktische Anwendung wird mittels kleiner übersichtlicher Fallbeispiele gezeigt.

Sie können sich solide Kenntnisse der Kostenrechnung sowie der Anwendung der kostenrechnerischen Instrumente aneignen und diese zugleich in die betriebliche Praxis umsetzen. Damit dieser hohe Anspruch auch einlösbar wird, bietet dieses Buch Übungen und Umsetzungshilfen an.

Ziel des Buches ist, Ihnen Hilfestellungen bei der Einführung beziehungsweise Weiterentwicklung sowie der Anwendung Ihres Kostenrechnungssystems zu geben. Das Entwickeln und Anwenden von Instrumenten der Kostenrechnung sollten auch in Ihrem Unternehmen eine hohe Priorität haben, damit Sie nicht durch betriebliche Fehlentwicklungen aus dem Markt katapultiert werden.

*Peter Posluschny*

# 1. Grundlagen

#### Warum sollten Sie sich mit Kostenrechnung beschäftigen?

Eine betriebswirtschaftliche Planung und Steuerung Ihres Unternehmens ist nicht nur notwendig, um zukünftig wirtschaftlich erfolgreich bestehen, sondern auch, um das Leistungsangebot weiterentwickeln zu können. Denn finanzielle Mittel sind für Unternehmen knapp, sodass der Einsatz von betriebswirtschaftlichen Instrumenten insbesondere unter den Bedingungen eines zunehmenden Wettbewerbs notwendig ist, um einen angemessenen Gewinn zu erzielen. Gelingt Ihnen dies nicht, ist die Existenz Ihres Unternehmens bedroht.

Alle Entscheidungen in Ihrem Unternehmen müssen sich am Wirtschaftlichkeitsprinzip orientieren. Das bedeutet, die betrieblichen Leistungen sollen mit möglichst geringen Kosten erbracht werden. Das Wirtschaftlichkeitsprinzip, auch als Rationalitätsprinzip bezeichnet, wird in zwei Varianten formuliert:

- **Maximalprinzip:** Es soll die größtmögliche Leistung mit gegebenen Mitteln realisiert werden.
- **Minimalprinzip:** Es soll eine bestimmte Leistung mit dem geringstmöglichen Mitteleinsatz erreicht werden.

Wie können Sie erkennen, ob Ihr Unternehmen seine Leistungen wirtschaftlich erstellt? Was kostet die jeweilige Leistung und könnten die gleichen Leistungen auch mit geringerem Aufwand erbracht werden? Die Beantwortung dieser Fragen setzt voraus, dass Ihnen die in Ihrem Unternehmen ablaufenden Leistungsprozesse bekannt sind. Dies bedeutet, dass Ihnen genaue Informationen darüber vorliegen müssen, wofür welche Leistungen in welchen Mengen erbracht werden. Erst mit diesen Informationen können Sie beurteilen, wo sich Ansatzpunkte zur Rationalisierung ergeben.

Sie benötigen zuverlässige Informationen über die tatsächlich angefallenen Kosten der einzelnen betrieblichen Leistungen, um auf dieser Grundlage die Angebotspreise für Ihre Leistungen festsetzen zu können. Auf der Grundlage der tatsächlich angefallenen Kosten sollten Sie die Kosten für Ihre Leistungen planen (Plankosten). Abweichungen von Plan- und Ist-Kosten können Sie durch laufende Abweichungsanalysen, auch hinsichtlich ihrer Ursachen, feststellen und bereinigen. Eine erfolgreiche Steuerung Ihres Unternehmens setzt die Ermittlung von Plan- und Ist-Kosten voraus. Damit wird für Sie eine Kostenrechnung erforderlich.

#### Was sind Kosten?

Die Merkmale des Begriffs "Kosten" werden in der Literatur vor allem zur Abgrenzung von den Begriffen Aufwand, Ausgaben und Auszahlungen herangezogen. Als wesentliche Merkmale des Kostenbegriffs gelten:

- **Verbrauch von Produktionsfaktormengen (Mengengerüst),**
- **Sachziel- beziehungsweise Leistungsbezogenheit (Güterverzehr für Leistungen),**
- **kalkulatorische Bewertung sowie**
- **sachliche und zeitliche Normalisierung.**

Die folgende Tabelle gibt einen groben Überblick über die Merkmale der Grundbegriffe des Rechnungswesens.

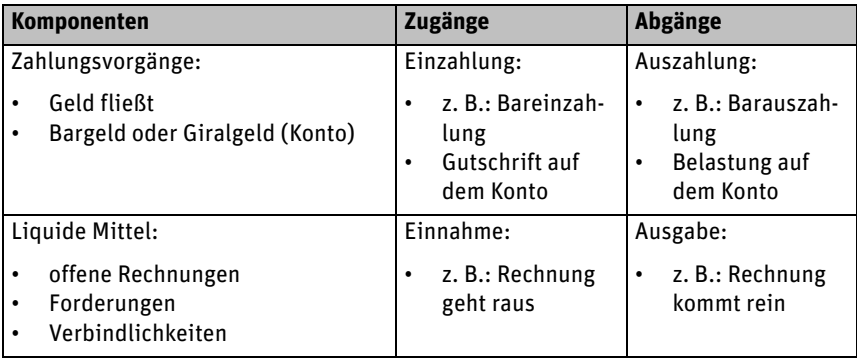

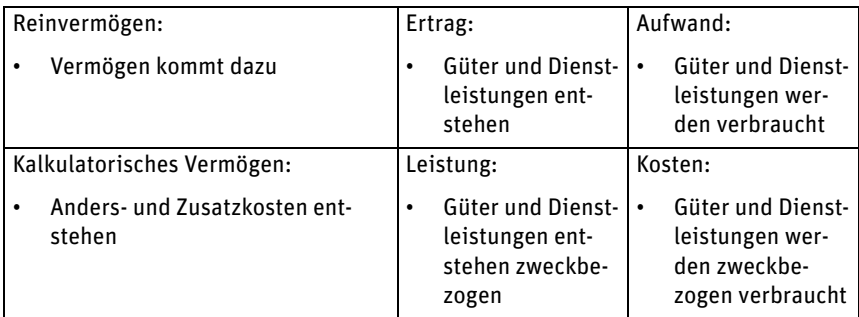

Die einfachsten Begriffe sind wohl die der **Ein-** und **Auszahlung**. Sie betreffen nur die baren und bargeldlosen (unbaren) Geldströme der Unternehmung. Etwas schwerer zu verstehen sind die Begriffe **Einnahme** und **Ausgabe**. Eine **Einnahme** entsteht zu dem Zeitpunkt, an dem ein Produkt das Unternehmen verlässt oder eine Dienstleistung erbracht ist und das Unternehmen eine Rechnung stellt (Ausgangsrechnung). Es entsteht zum Zeitpunkt der Rechnungsstellung eine "Forderung" gegenüber einem anderen Unternehmen oder einer Privatperson. Die Höhe der Forderung wird in der eigenen Ausgangsrechnung genau beziffert. Eine **Ausgabe** entsteht, wenn Sie ein Produkt oder eine Dienstleistung einkaufen. Das liefernde Unternehmen stellt Ihnen eine Rechnung (aus Ihrer Sicht eine Eingangsrechnung), die bei Ihnen zu einer Verbindlichkeit führt. Früher oder später führt eine **Ausgabe** auch zu einer **Auszahlung**, weil die eingegangene Rechnung bezahlt werden muss.

Irgendwann werden Sie mit den Gütern (wie Roh-, Hilfs-, Betriebsstoffe, Vorprodukte, Maschinen und Geräte, Arbeitskräfte), die Sie eingekauft haben, auch etwas anfangen. Wenn Sie sie innerbetrieblich verwerten, dann werden sie verbraucht, um in Ihre Produkte einzufließen. Die Veränderung der Bestände an unfertigen und fertigen Erzeugnissen (Lager) wird dann als **Ertrag** bezeichnet. Wenn das Ganze auch noch betriebszweckbezogen geschieht, dann entsteht eine **Leistung**.

Kosten werden immer einer bestimmten Bezugsgröße beziehungsweise Leistungseinheit zugeordnet, beispielsweise einem Produkt, einer Dienstleistung, einer Kostenstelle, einem Kunde und/oder einer Periode. Ziel ist es, die Kosten den definierten Leistungseinheiten "richtig" zuzuordnen. Die Zuordnung ist dann "richtig", wenn sie verursachungsgerecht ist, das heißt, die Leistungseinheiten bekommen die Kosten zugerechnet, die sie verursacht haben. Zunächst klingt die Zuordnungsregel einfach, bereitet aber in der praktischen Anwendung große Schwierigkeiten.

Güterverbrauch und Güterentstehung sind gleichzeitige Vorgänge, da eine Leistung nicht ohne einen gleichzeitigen Verbrauch entstehen kann. Daher sind Kosten nur im Zusammenhang mit den erbrachten Leistungen zu bewerten.

Im Allgemeinen wird unter **Leistung** das Ergebnis der betrieblichen Betätigung verstanden. Leistung ist die Entstehung von Gütern materieller oder immaterieller Art. Der Begriff **Leistung** wird durch die folgenden zwei Merkmale bestimmt:

- **•** Güterentstehung, das heißt, eine Leistung liegt nur dann vor, wenn in einem Betrieb neue Wirtschaftsgüter entstehen,
- **•** Zweckbestimmung, das heißt, zur Leistung zählen nur solche Güterentstehungen, die aus der betrieblichen Leistungserstellung hervorgegangen sind und die dem angestrebten Ziel des Betriebs entsprechen.

Leistungen entstehen durch den Einsatz von Produktionsfaktoren. Wenn nur eine Leistungsart in einem Betrieb erstellt wird und das Leistungsergebnis in einem materiellen Produkt besteht, dann ist die Leistung einfach zu definieren. Das Leistungsergebnis ist dann zum Beispiel die Zahl der hergestellten (gleichen) Produkte.

Leistungen können verschieden bewertet werden. Sie können mit den von ihnen verursachten Kosten bewertet werden, dann spricht man von den Kosten einer Leistung. Bei absatzmarktorientierter Bewertung spricht man von Erlösen. Die Erlösrechnung bewertet die Leistungen mit am Markt erzielbaren oder erzielten Einnahmen. Die Gesamterlöse stellen die vom Absatzmarkt honorierten Leistungen dar, die zur Deckung der Kosten und des angestrebten Gewinns dienen.

### Welche Aufgaben hat die Kostenrechnung?

Aufgabe der Kosten- und Erlösrechnung, kurz auch nur Kostenrechnung oder manchmal verkürzend auch Kalkulation genannt, ist es, Informationen

zur Planung, Steuerung und Kontrolle des Betriebsgeschehens bereitzustellen. Anhand der Informationen der Kosten- und Erlösrechnung können Sie dann Entscheidungen auf einer gesicherten Grundlage treffen.

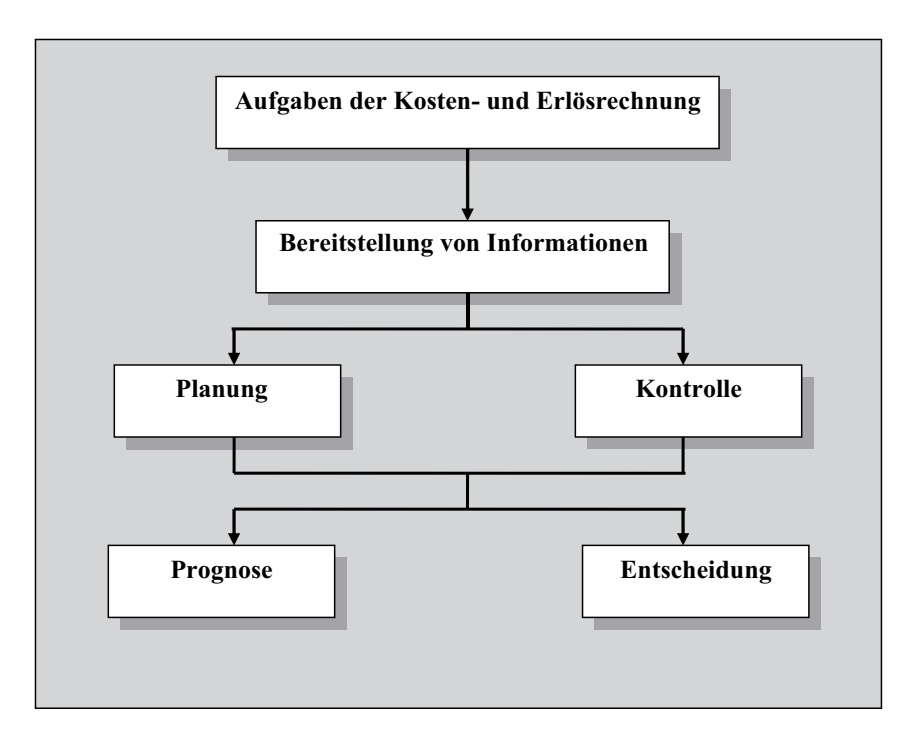

#### Welche Kostenrechnungssysteme gibt es?

Anwendbar ist die Kostenrechnung überall dort, wo Produktionsfaktoren im weitesten Sinne zur betrieblichen Leistungserstellung verbraucht werden. Da die betriebliche Leistungserstellung in der Regel unter Bedingungen des Wettbewerbs um Kunden/Kundengruppen stattfindet, entsteht für Sie die Notwendigkeit zur marktnahen Kalkulation und vor allem zur Kostenkontrolle. Oftmals können Sie den Preis, den Sie kalkuliert haben, nicht am Markt durchsetzen. Dann stellt sich für Sie die Frage: "Was darf das Produkt am Markt kosten?" Die Kosten müssen Sie dann dem Marktpreis anpassen.

Die Mindestform jeder Kostenrechnung ist die traditionelle Vollkostenrechnung. Um aber Entscheidungsgrundlage für Unternehmen, zum Beispiel hinsichtlich der Kostensenkung oder Preispolitik sein zu können, wurde die traditionelle Vollkostenrechnung weiterentwickelt zur Teilkostenrechnung (Deckungsbeitragsrechnung), zur Prozesskostenrechnung, zur Zielkostenrechnung und anderen Kostenrechnungssystemen.

Zur zahlenmäßigen Darstellung Ihrer betrieblichen Leistungserstellung und Verwertung können Sie sich für ein oder mehrere beliebig kombinierbare Kostenrechnungssysteme entscheiden. Die Wahl Ihres Kostenrechnungssystems richtet sich danach, welche Aufgaben Sie an das System stellen.

Kostenrechnungssysteme werden unterschieden nach dem Zeitbezug beziehungsweise nach dem Umfang der verrechneten Kosten. Wenn man Kostenrechnungssysteme nach dem Zeitbezug unterscheidet, dann kommt man zu drei Unterteilungen:

- **•** Ist-Kostenrechnung,
- **•** Normal-Kostenrechnung,
- **•** Plan-Kostenrechnung.

**Ist-Kostenrechnung**: Werden die in der Vergangenheit angefallenen Kosten erfasst und auf die in derselben Periode erstellten Leistungen verteilt, spricht man von einer Ist-Kostenrechnung. Man kann sich vorstellen, dass bei diesem Kostenrechnungssystem eine einfache Frage im Raum steht: Welche Kosten sind angefallen?

Das hört sich zunächst einfach an. Im Prinzip verlangt es aber vom Unternehmer, dass die Kosten nach ihrer Art unterteilt sind (Kostenarten) und in ihrem Anfall pro Abrechnungsperiode (z. B. Monat) genau beziffert sind. Es verlangt also genau genommen schon eine mehr oder weniger bestehende Kostenrechnung. Dem Vorteil der Ist-Kostenrechnung, die Kosten möglichst so zu erfassen, wie sie tatsächlich angefallen sind, steht allerdings ein erheblicher Nachteil gegenüber: Preis- oder Mengenabweichungen machen in jeder Abrechnungsperiode die Berechnung neuer Kalkulations- und Verrechnungssätze notwendig. Gleichzeitig sind bei saisonalen Schwankungen bei einer Kostenart innerbetriebliche Vergleiche kaum mehr sinnvoll.

Um diese beiden Hauptnachteile der Ist-Kostenrechnung nun auszugleichen, kann das System der **Normal-Kostenrechnung** angewendet werden. **Nor-** **malkosten** bedeuten dabei, dass die Kosten für eine Kostenart beziffert werden, die normalerweise anfallen. Im einfachsten Fall handelt es sich also um Durchschnittskosten in einer bestimmten Kostenart, die aus den Aufzeichnungen vergangener Perioden gewonnen werden.

Die Kostenkontrolle mithilfe von Normalkosten kann allerdings auch bedeuten, dass auf dem "Schlendrian" vergangener Perioden aufgebaut wird, weil die Durchschnittskosten dann den "durchschnittlichen Schlendrian" vergangener Abrechnungsperioden wiedergeben.

Es hat sich herausgestellt, dass es für die vorausschauende Planung von Kosten besser ist, mit einer zukunftsgerichteten Plan-Kostenrechnung zu arbeiten. Die **Plan-Kostenrechnung** ermöglicht die Vorkalkulationen auf der Grundlage von echten Zukunftswerten. Durch die spätere Gegenüberstellung von Plan- und Ist-Kosten werden Abweichungen sichtbar, die nach entsprechender Analyse erkennen lassen, wo und in welcher Höhe es zu Kostenüber- beziehungsweise -unterdeckungen gekommen ist und wer dafür verantwortlich ist beziehungsweise gemacht werden kann.

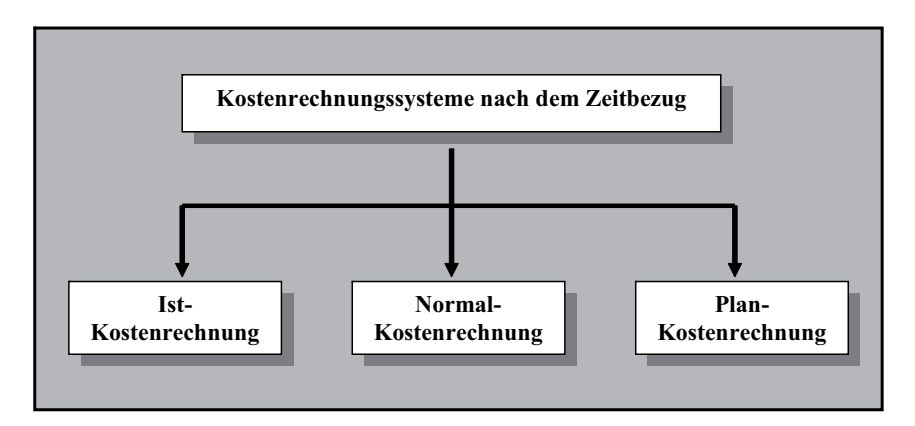

Neben die Kostenrechnungssysteme, die sich nach dem Zeitbezug ergeben, tritt eine zweite Unterscheidung, die die Kostenrechnungssysteme nach dem Umfang der verrechneten Kosten unterteilt:

- **•** Vollkostenrechnung,
- **•** Teilkostenrechnung.

Wird nur ein Teil der Kosten auf die Produkte verrechnet, während der Rest direkt in die Betriebsergebnisrechnung übernommen wird, liegt eine **Teilkostenrechnung** vor; es wird eben nur ein Teil der entstandenen Kosten auf die Produkte verrechnet. Im Gegensatz dazu verteilt die **Vollkostenrechnung** alle Kosten auf die Produkte.

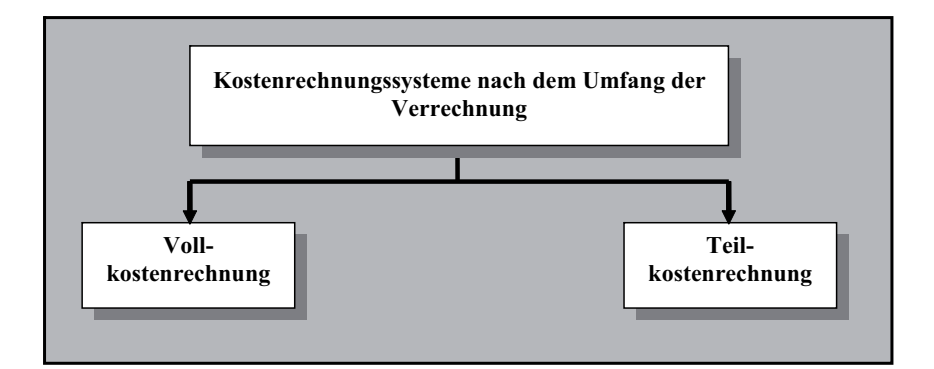

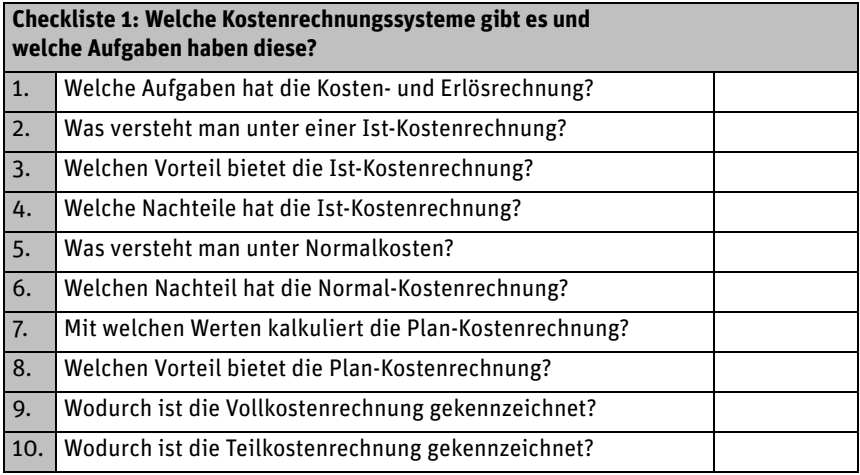

## 2. Worum handelt es sich bei der Ist-Kostenrechnung auf Vollkostenbasis?

**Ist-Kostenrechnung auf Vollkostenbasis** heißt: Dieses Kostenrechnungssystem erfasst und verarbeitet die tatsächlich angefallenen Kosten (eben Ist-Kostenrechnung), die im Umfang voll und ganz auf die Kostenträger (wie Produkte, Kunden) weiterberechnet werden (eben Vollkostenrechnung).

### Die Dreistufigkeit der Vollkostenrechnung

Die Vollkostenrechnung ist undenkbar ohne die "Dreifaltigkeit der Vollkostenrechnung". Die Dreifaltigkeit ist zwar nicht heilig, aber immerhin systematisch und teilt sich in folgende Bestandteile auf:

- **•** Kostenartenrechnung,
- **•** Kostenstellenrechnung,
- **•** Kostenträgerrechnung.

Die Vollkostenrechnung, die alle im Rahmen der betrieblichen Tätigkeit einer abgelaufenen Periode angefallenen Kosten erfasst und den Leistungen (Kostenträgern) zuzurechnen versucht, läuft wegen unterschiedlicher Problemstellungen stufenweise ab. Die nachfolgende Abbildung veranschaulicht die Dreistufigkeit der Vollkostenrechnung:

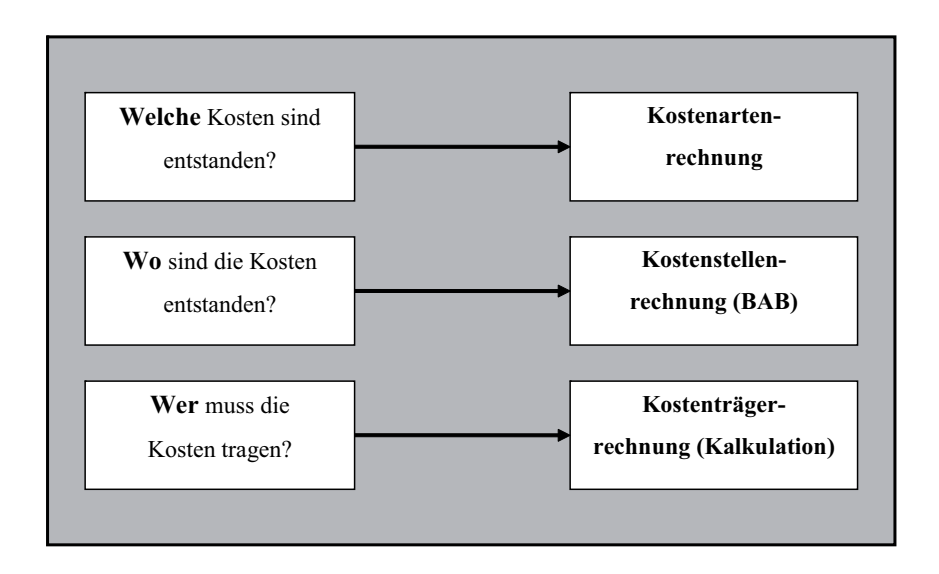

### Welche Aufgabe hat die Kostenartenrechnung?

Aufgabe der Kostenartenrechnung ist es, die Kosten zum Zweck einer verursachungsgerechten Weiterverrechnung zu gliedern und entsprechend dieser Gliederung zu erfassen.

Für den Inhalt einer Kostenart gilt, dass nur jeweils ein Kostentreiber bestimmend sein darf (Prinzip der Reinheit), damit die Kosten anhand vorliegender Belege zweifelsfrei und schnell zugerechnet werden können (Prinzip der Einheitlichkeit). So sollten in Personalkosten wirklich nur personalbezogene Kosten einfließen, die vom Kostentreiber "Beschäftigte" abhängig sind. Fremdleistungskosten sollten immer von auswärtigen Firmen in Rechnung gestellt werden, wobei dann der Kostentreiber die Vergabe von Aufträgen an auswärtige Firmen ist.

Die Kosten können nach verschiedenen Kriterien gegliedert werden. Dabei kann man sich an den betriebswirtschaftlichen Auswertungen (BWAs) des Steuerberaters orientieren oder selbst die Finanzbuchhaltungsdaten auswerten.

Schon bei der Bestimmung und Bezifferung der Kosten des Unternehmens im Rahmen der Kostenartenrechnung wird im Voraus entschieden, ob sich eine bestimmte Kostenart einem/einer bestimmten Produkt/Dienstleistung direkt zuordnen lässt oder nicht. Entsprechend entstehen Beträge in verschiedenen Kostenarten, die sich sofort und ohne weitere Überlegungen einem Produkt der Unternehmung direkt zurechnen lassen. Solche Kosten heißen **Einzelkosten** eines Kostenträgers (Produkt/Dienstleistung). Diejenigen Beträge, die sich nicht direkt einem einzelnen Produkt/einer einzelnen Dienstleistung zurechnen lassen (also keine Einzelkosten sind), können zum Beispiel nur mehreren Produkten zusammen/gemeinsam zugerechnet werden. Es handelt sich also um **Gemeinkosten**. Die nachfolgende Abbildung stellt die Zusammenhänge dar.

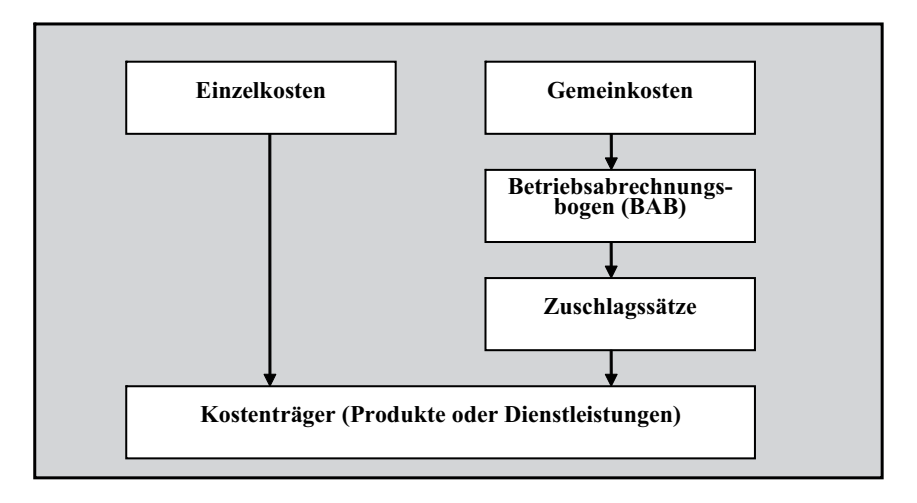

Die Abbildung zeigt, dass die Einzelkosten (z. B. Fertigungsmaterial oder Fertigungslöhne) direkt auf das Produkt "kalkuliert" werden, während man die Gemeinkosten (z. B. das Meistergehalt) einer Art Verteilungssystem zuführt, nämlich dem Betriebsabrechnungsbogen.

Die Kosten werden im Idealfall nach dem Verursachungsprinzip einer Zurechnungseinheit (Kostenträger, z. B. Produkt/Dienstleistung) zugerechnet. Dabei werden dem Kostenträger nur die Kosten(-arten) zugerechnet, die er tatsächlich verursacht hat. Ob man die Zurechnung richtig vorgenommen hat, kann man durch ein Gedankenspiel prüfen:

#### **Fallbeispiel: Verursachungsprinzip**

Das Verursachungsprinzip ist dann "rein" eingehalten, wenn ein Wegfall des Kostenträgers einen Wegfall der verursachungsgerecht zugeordneten Kostenarten bedeutet.

Stellen Sie sich die Produktion eines Schuhherstellers vor. Bestimmt kann man das Leder, aus dem ein Paar Schuhe als Produkt besteht, verursachungsgerecht den Schuhen zuordnen. Nun prüfen Sie: Wenn das Paar Schuhe wegfällt, müssen die Kosten für das anteilige Leder wegfallen. Prüfen Sie selbst: So ist es! Übrigens stellt das Leder für das Paar Schuhe zugleich Einzelkosten dar.

Wenn sich alle Kosten, die in einem Unternehmen entstehen, so leicht wie in dem Beispiel zuordnen ließen, dann wäre die Kostenartenrechnung sehr einfach. Es gibt aber auch Kostenarten, die sich nur bedingt einem Kostenträger zurechnen lassen. Für sie können dem Kostenträger dann die Kosten zugerechnet werden, die er durchschnittlich zu tragen hat (Durchschnittsprinzip).

#### **Fallbeispiel: Durchschnittsprinzip**

Stellen Sie sich in der Schuhfabrik nun zwei Kostenstellen für die Fertigung der Schuhe vor. In der Kostenstelle A wird das Leder eingefärbt und zugeschnitten und in der Kostenstelle B wird es zu Schuhen weiterverarbeitet. Den zwei Kostenstellen mit den gewerblichen Mitarbeitern ist ein Industriemeister übergeordnet. Wie soll nun das Meistergehalt den Kostenstellen zugeordnet werden? Man würde es auf die zwei Kostenstellen aufteilen, also nach dem Durchschnittsprinzip verfahren.

Nach dem jeweils geeigneten Verteilungsmaßstab werden den Kostenstellen und -trägern nur die aus der Kostenartenrechnung übernommenen Kosten zugerechnet, die sie tatsächlich verursacht haben (Verursachungsprinzip). Demgegenüber werden beim Durchschnittsprinzip die Kosten auf die Stellen und Träger in jeweils gleicher Höhe (= Durchschnitt) verteilt.

Die Einzelkosten aus dem ersten Beispiel lassen sich stück- oder auftragsbezogen zuordnen. Auftragsbezogen zugerechnet wird ersatzweise in den Branchen, die auftragsbezogen kalkulieren (z. B. Maschinenbau, aber auch Designbüros). Dies bedeutet in der Kostenrechnungspraxis einfach, dass ein Auftrag eine Nummer oder etwas Ähnliches erhält, und dieser Nummer werden nun alle mit dem Auftrag zusammenhängenden Kosten zugerechnet.